SANUA SUPPLY

## **MA-401MACG3**

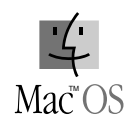

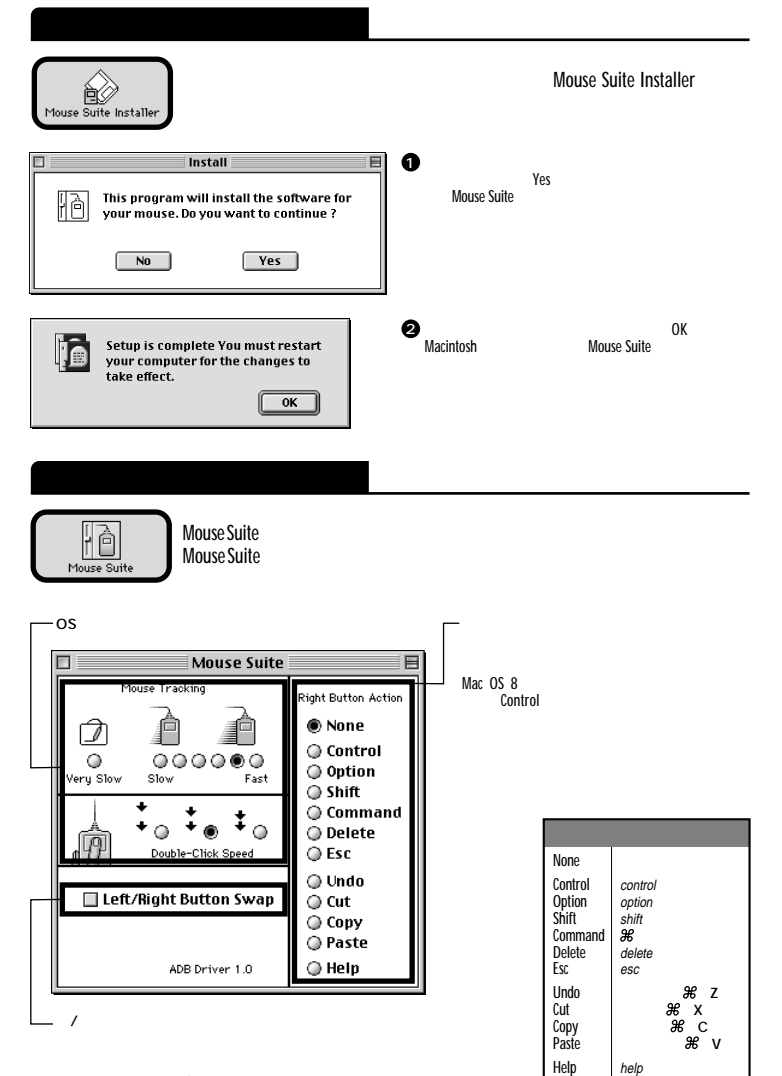

Mac、Mac OSロゴは米国アップルコンピュータ社の登録商標です。